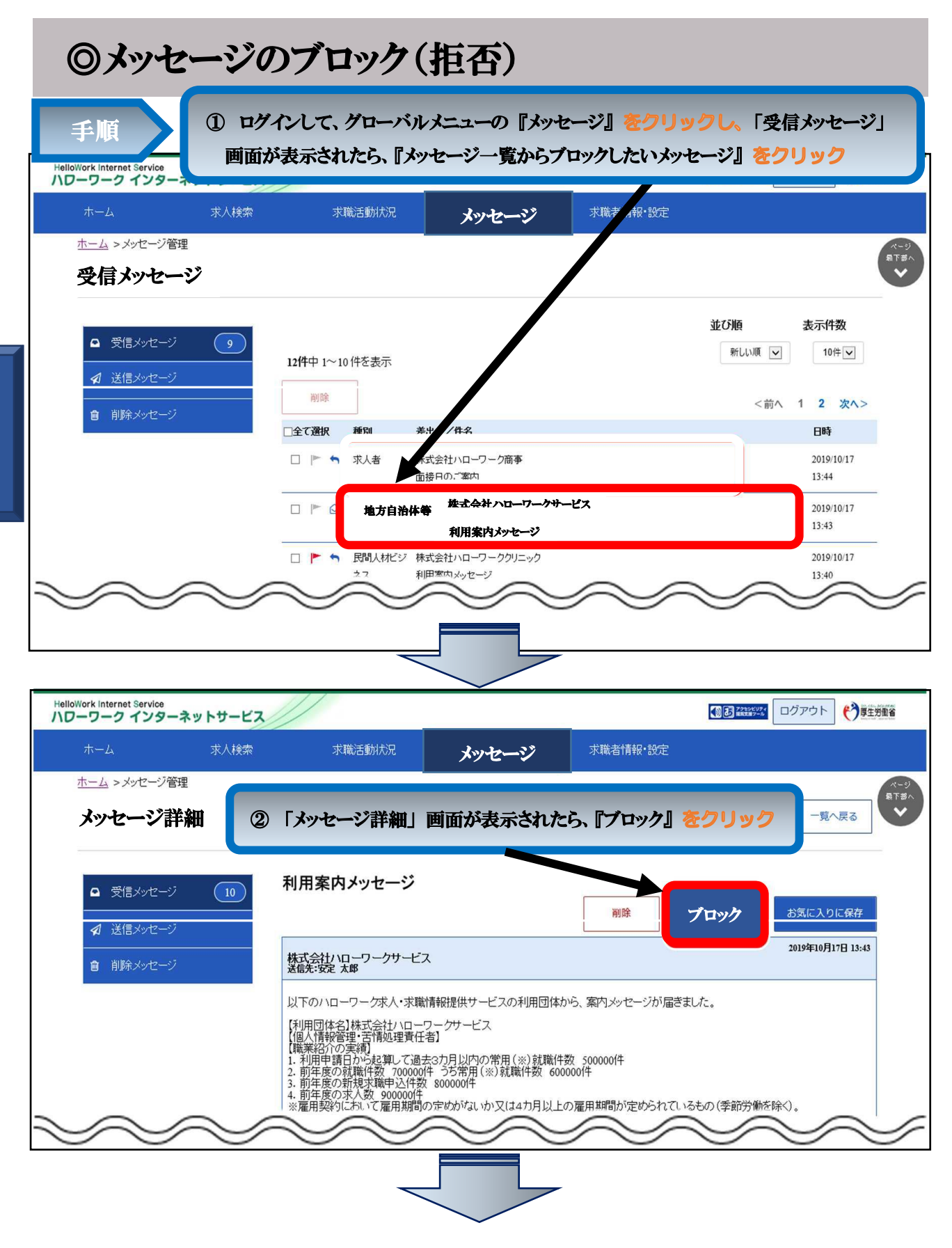

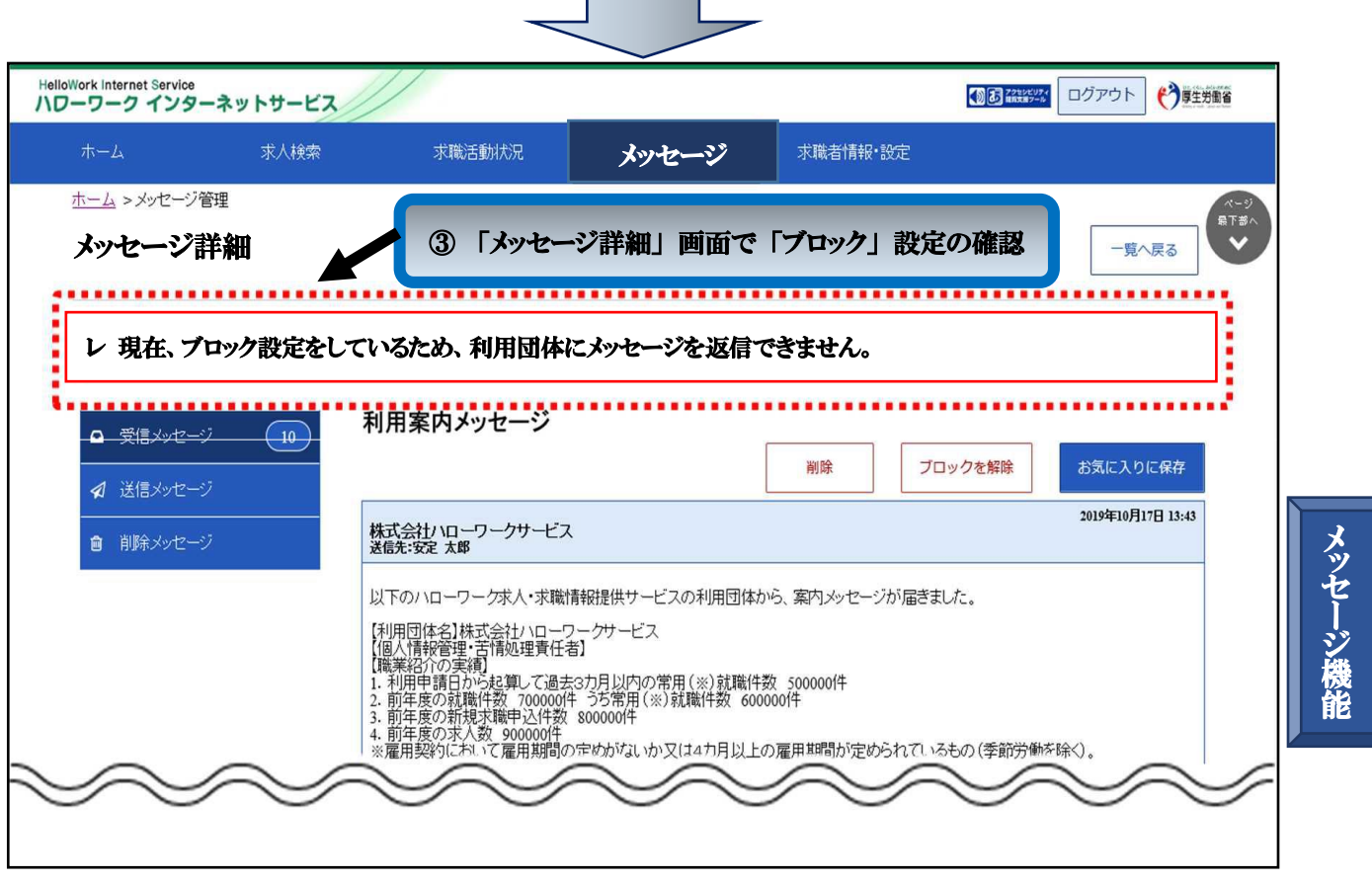

Ξ